## **Tablice**

**Tablica** służy do przechowywania danych tego samego typu. Tablice składają się z elementów różniących się indeksami.

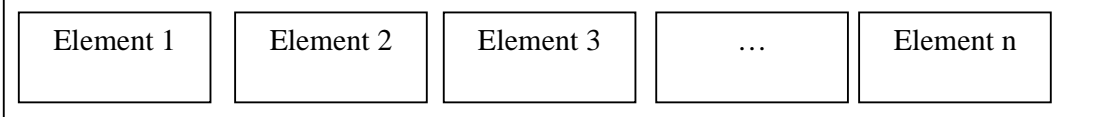

Deklaracja zmiennej tablicowej:

```
var tablica : array [ poczatek .. koniec ] of typ_danych;
```
Na przykład, deklaracja tablicy 4-elementowej składającej się z liczb całkowitych:

var tablica : array[1..4] of integer;

Aby odwołać się do elementu w tablicy, podajemy nazwę zmiennej oraz indeks elementu w nawiasach kwadratowych [ ], np. wyświetlenie czwartego elementu powyższej tablicy:

```
writeln('Czwarty element: ', tablica[4]);
```
#### **Przykładowy program**

Program wczytuje w pętli elementy do tablicy, a następnie wyświetla jej zawartość:

```
program tablica1; 
uses crt; 
var i :integer; 
     tab : array[1..10] of integer; 
begin 
   clrscr; 
   for i:=1 to 10 do 
   begin 
     write('Wprowadź wartość elementu nr ', i, ': '); 
     readln(tab[i]); 
   end; 
   writeln('Zawartosc tablicy: '); 
   for i:=1 to 10 do 
    write(tab[i], ' ' );
   readkey; 
end.
```
# **Procedury i funkcje**

**Procedura** jest grupą instrukcji, którą wywołujemy poprzez jej nazwę. Procedury stosujemy, aby nie powtarzać wielokrotnie tego samego kodu źródłowego.

```
Deklaracja procedury: 
procedure nazwa_procedury (parametry); 
var zmienna : typ; { <- deklaracje zmiennych } 
begin 
   instrukcja1; 
  instrukcja2;
   ... 
end;
```
#### **Przykład (bez parametrów):**

Procedura wyświetlająca dane adresowe:

```
procedure adres; 
begin 
  writeln('Jan Kowalski'); 
  writeln('ul. Akacjowa 10'); 
   writeln('00-010 Warszawa'); 
end;
```
#### **Przykład (z parametrem):**

Procedura wyświetlająca ciąg arytmetyczny n liczb:

```
procedure ciag_aryt(n:integer); 
var i:integer; 
begin 
  for i:=1 to n do 
    write(i, ' ' );
   writeln; 
end;
```
**Funkcja** przypomina działaniem procedurę, ale dodatkowo zwraca wartość przez swoją nazwę.

Deklaracja funkcji:

```
function nazwa(parametry) : typ_wyniku; 
var zmienne:typ; 
begin 
   instrukcje; 
   nazwa := przypisanie_wyniku; 
end;
```
### **Przykład:**

Funkcja obliczająca iloczyn dwóch liczb całkowitych:

```
function iloczyn(x:integer; y:integer) : integer; 
begin 
  iloczyn := x*y;
end;
```
## **Przykład:**

Funkcja obliczająca sumę elementów w tablicy:

```
function suma(tab:array of integer; n:integer) of real;
var i,s:integer; 
begin 
  \texttt{s}:=0 ;
  for i:=1 to n do 
   s:=s+tab[i];suma:=s;end;
```
## **Zadanie**

Napisz program, w którym oceny wprowadzane przez użytkownika (procedura *wczytaj\_oceny*) są wprowadzane do tablicy (max. 10 ocen). Program ma za zadanie:

- wyświetlić wprowadzone oceny, od najmniejszej do największej (procedura *wy*ś*wietl\_oceny*)
- obliczyć średnią ocen (funkcja *srednia*)
- podać najwyższą ocenę (funkcja *najwyzsza*),
- podać najniższą ocenę (funkcja *najnizsza*).

Procedura sortująca:

```
procedure sortuj(var tab: array of integer; n:integer);
var i,j,tmp:integer; 
begin 
  for i := 1 to n do
   for j := n downto i do 
   if tab[j-1] > tab[j] begin 
     tmp = tab[j];tab[j] = tab[j-1];tab[j-1] = tmp; end; 
end;
```